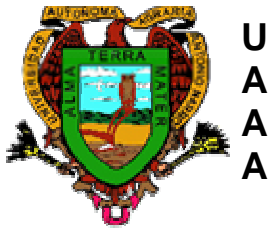

**Universidad Autónoma Agraria Antonio Narro**

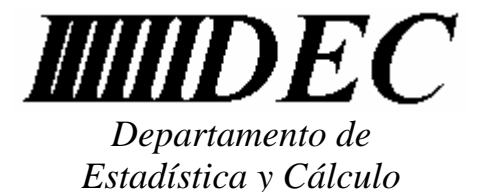

## UNIVERSIDAD AUTÓNOMA AGRARIA ANTONIO NARRO

# DIVISION DE INGENIERIA

## PROGRAMA ANALITICO

 Fecha de elaboración Octubre de 1998 Fecha de actualización: febrero de 2002

# **I DATOS DE IDENTIFICACIÓN**

Materia: Paquetes Especiales Departamento que la imparte: Estadística y Cálculo Clave: DEC-477 No. de Horas Teoría: 1 No. de Horas Práctica: 4 No. de Créditos: 6 Carrera y semestre en la que se imparte: I. A. P. , I. A. Pr. , I. A. Z. , I. F. Tipo: Optativa Prerrequisitos: Ninguno

## **II. OBJETIVO GENERAL**

Al término del curso el alumno será capaz de:

 Facilitar en el alumno las habilidades inherentes al conocimiento y aplicación de los programas contenidos en el sistema operativo que permite la interacción usuario-equipo en la administración de la información y software de la computadora (Como Word, Excel y Power Point).

## **III. OBJETIVOS ESPECIFICOS DE CADA TEMA**

3.1 Adquirir las habilidades necesarias para el manejo de la computadora en ambiente Windows (Menús, programas, cuadros de dialogo, comandos, escritorio, iconos, ayudas, etc.)

- 3.2 a) Tener los conocimientos necesarios para poder crear textos de todo tipo en el procesador de palabras Word
	- b) ser capaz de manejar las funciones mas básicas en un a hoja de calculo como Excel.
	- c) Hacer presentaciones con y sin animaciones bajo un ambiente de Power Point
- 3.3 Al utilizar la computadora como herramienta de apoyo en la elaboración de trabajos, los alumnos mejoraran su nivel de competitividad, necesario para su desempeño profesional.

## **IV. TEMARIO**

Capitulo 1 Conceptos básicos

- 1.1 Introducción
- 1.2 Descripción de un equipo de computo
- 1.3 Definición de términos computacionales y elementos básicos
- 1.4 Tipos y características de dispositivos de almacenamiento de datos
- 1.5 Comandos básicos de un sistema operativo

Capitulo 2 Ambiente Windows

- 2.1 Fundamentos de Windows
- 2.2 Fundamentos de aplicaciones en la computadora
- 2.3 Administrador de archivos
- 2.4 Accesorios
- 2.5 Optimización del uso de Windows
- 2.6 Personalización de Windows

Capitulo 3 Procesador de Palabras (Word)

- 3.1 Conceptos básicos de Word
- 3.2 Formato de texto y documento
- 3.3 Encabezado, pie de página y notas al pie de la pagina
- 3.4 Tabuladores, tablas y su clasificación
- 3.5 Gráficos en Word
- 3.6 Herramientas para escritores

Capitulo 4 Hoja de Calculo (Excel)

- 4.1 Conceptos básicos de Excel
- 4.2 Introducción a las funciones de ingeniería
- 4.3 Creación de gráficos usando Excel
- 4.4 Análisis de datos usando Excel
- 4.5 Introducción a las macros en Excel

Capitulo 5 Presentaciones Profesionales (Power Point)

- 5.1 Conceptos básico de power point
- 5.2 Creación de presentaciones
- 5.3 Textos en power point
- 5.4 Gráficos usando power point
- 5.5 Animaciones y transiciones

## **V. PROCEDIMIENTO DE ENSEÑANZA Y APRENDIZAJE**

 El alumno asistirá a todas las sesiones al área de cómputo destinada para tomar la clase, en donde el maestro explicará los conceptos y técnicas mas usadas, según sea el tema, así mismo se les concederá un tiempo pertinente para que practique en la computadora el tema del día.

 El alumno tendrá la obligación de hacer mas práctica por su parte en horario fuera de clase, así como de investigar y obtener mas conocimiento por parte de libros de texto relacionados con el área de estudio.

 El alumno se sujetará a las reglas que se establezcan en el respectivo centro de computo donde se trabaje, y es ahí en donde podrá realizar sus prácticas extractase.

## **VI. EVALUACIÓN**

 Se evaluará con exámenes parciales y finales, siendo estos en forma individual, y con una computadora por alumno.

Los exámenes prácticos serán frente a computadora, Los exámenes teóricos no serán en la computadora. Generalmente se examinaran los siguientes aspectos: Introducción a Windows 10% del curso Procesador de textos  $40\%$  del curso Hoja de calculo 40% del curso Presentaciones 10% del curso

## **VII. BIBLIOGRAFIA BASICA**

IBMPC y compatibles

Larry Joel Goldstein Cuarta Edicion Prentice may

MsDos Klemens Mai Marcombo

El camino fácil a Windows 95 Marco Antonio Tiznado Santana, 1995 Mc Graw Hill

#### **VIII BIBLIOGRAFIA COMPLEMENTARIA**

 Guía completa para Office de Microsoft Ron Mansfield Ventura

## **IX PROGRAMA ELABORADO POR:**

M.C. Jesús Alberto Mellado Bosque

## **X PROGRAMA ACTUALIZADO POR:**

M.C. Sergio Sánchez Martínez

Programa aprobado por la academia de computación del Departamento De Estadística y Cálculo, División de Ingeniería. Febrero del 2002.

#### **Integrantes de la Academia**

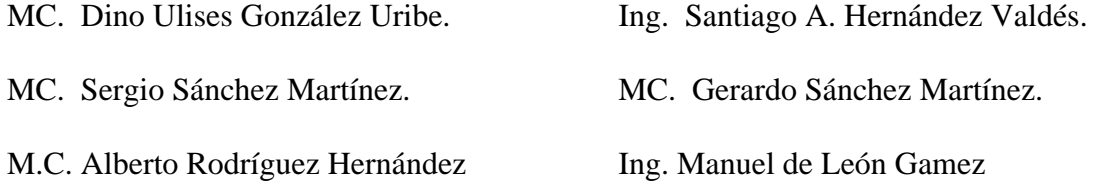